## *Completing your EAP Health Clearance Form with UCSD Student Health Services (SHS)*

*Note: If you are going on an EAP program to Botswana, Ghana, India, Solomon Islands, or South Africa, you must complete your EAP Health Clearance at SHS unless you are currently not on campus. Please contact Student Health Services for specific instructions.* 

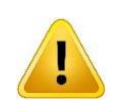

RAFT.

**Students with SHIP Insurance:** Cost of travel visits and health clearances are not covered under SHIP insurance. However, costs of required vaccines ARE covered with SHIP. **Students with RAFT Insurance:** The costs for travel visits and health clearances AND vaccines are NOT covered with

**Students with Private Health Insurance**: If you would like to complete your EAP Health Clearance at SHS, be sure to check with your insurance provider to c[onfirm if services are reimbursab](about:blank)le.

- **1. Obtain your immunization records from your parents, doctor or high school ASAP.** Either fax your records to 858-534-1910, drop them off at Student Health Services, or upload them into your medical records. These will be reviewed during your health clearance visit at which time you can receive required immunizations or TB skin tests. To up load your immunization records, you will first need to activate your online health portal (using your Student AD) in My Student Chart [https://mystudentchart.ucsd.edu/shs/.](https://mystudentchart.ucsd.edu/shs/) Go to the Medical Records tab and follow the instructions for how to directly upload your immunization records into your medical record.
- **2. Visit Student Health Services online** and select your country from the list for complete instructions: <https://wellness.ucsd.edu/studenthealth/services/travel-clinic/EAP-travel/Pages/EAP-countries.aspx>

Depending on requirements, charges can vary, plus the cost of immunizations, if required. For costs, please visit: <https://wellness.ucsd.edu/studenthealth/services/cost/Pages/default.aspx>

*Appointments are limited by the end of the quarter and some immunizations require a series given over multiple weeks, so make your appointments early.* Depending on your study abroad destination, on-line, video visits, as well as in-person visits are all available through Student Health. Please call Student Health for information about the type of appointment required for your health clearance.

**3. Submit your form to UCEAP via email OR mail OR fax:**

**Email instructions:** Email your form to the UCEAP Program Advisor and Program Specialist listed under UCEAP Contacts in the Predeparture tab in your MyEAP account. IMPORTANT NOTE: Using non-encrypted email to send your completed health clearance is not private or secure. Also, there is a possibility that the email could be intercepted and read by others whom you did not intend to receive it.

**Mailing address (must mail the ORIGINAL form):** UCEAP Systemwide Office (Specify your UCEAP Country and Program Name here) 6950 Hollister Ave #200 Goleta, CA 93117-5823

**Fax number:** 1+805-893-2583

**4. Keep a copy of the Confidential Health History Form and be sure to take it with you when you go abroad.** You will have the only copy of this form at the program site should you need medical attention. DO NOT send this to UCEAP.

**Students with Disabilities:** If you have any physical impairment, learning disability or other condition, for which you will be seeking accommodation abroad, you may have your campus Disabled Students Office send a memo to the University of California Education Abroad Program indicating the condition and your needs. Universities abroad will require this memo before special arrangements — i.e. granting extra time for tests, arranging for special facilities or assistance — can be considered.